## <span id="page-0-0"></span>Package 'phyloseqGraphTest'

February 7, 2020

Title Graph-Based Permutation Tests for Microbiome Data

Version 0.1.0

Author Julia Fukuyama [aut, cre]

Maintainer Julia Fukuyama <julia.fukuyama@gmail.com>

Description Provides functions for graph-based multiple-sample testing and visualization of microbiome data, in particular data stored in 'phyloseq' objects. The tests are based on those described in Friedman and Rafsky (1979) <http://www.jstor.org/stable/2958919>, and the tests are described in more detail in Callahan et al. (2016) <doi:10.12688/f1000research.8986.1>.

**Imports** ggnetwork  $(>= 0.5.1)$ , igraph  $(>= 1.1.2)$ , intergraph  $(>= 2.0.2)$ 

**Depends** R ( $>= 3.5.0$ ), ggplot2 ( $>= 2.2.1$ ), phyloseq ( $>= 1.24.0$ )

License CC0

LazyData true

Suggests knitr, rmarkdown

VignetteBuilder knitr

URL <https://github.com/jfukuyama/phyloseqGraphTest>

biocViews RoxygenNote 6.0.1 NeedsCompilation no Repository CRAN Date/Publication 2020-02-07 16:30:02 UTC

### R topics documented:

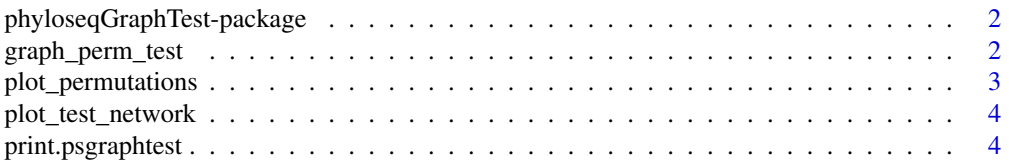

#### <span id="page-1-0"></span>**Index** [5](#page-4-0). The second state of the second state of the second state of the second state of the second state of the second state of the second state of the second state of the second state of the second state of the second

```
phyloseqGraphTest-package
```
*phyloseqGraphTest: Non-parametric graph-based testing for microbiome data.*

#### Description

This package lets you test for differences between groups of samples with a graph-based permutation test.

#### Details

The main function in the package is [graph\\_perm\\_test](#page-1-1), which takes a [phyloseq](#page-0-0) object.

The graph used in the test can be visualized using [plot\\_test\\_network](#page-3-1). The permutation distribution and the test statistic can be visualized with [plot\\_permutations](#page-2-1).

<span id="page-1-1"></span>graph\_perm\_test *Performs graph-based permutation tests*

#### Description

Performs graph-based tests for one-way designs.

#### Usage

```
graph_perm_test(physeq, sampletype, grouping = 1:nsamples(physeq),
 distance = "jaccard", type = c("mst", "knn", "threshold.value",
  "threshold.nedges"), max.dist = 0.4, knn = 1, nedges = nsamples(physeq),
 keep.isolates = TRUE, nperm = 499)
```
#### Arguments

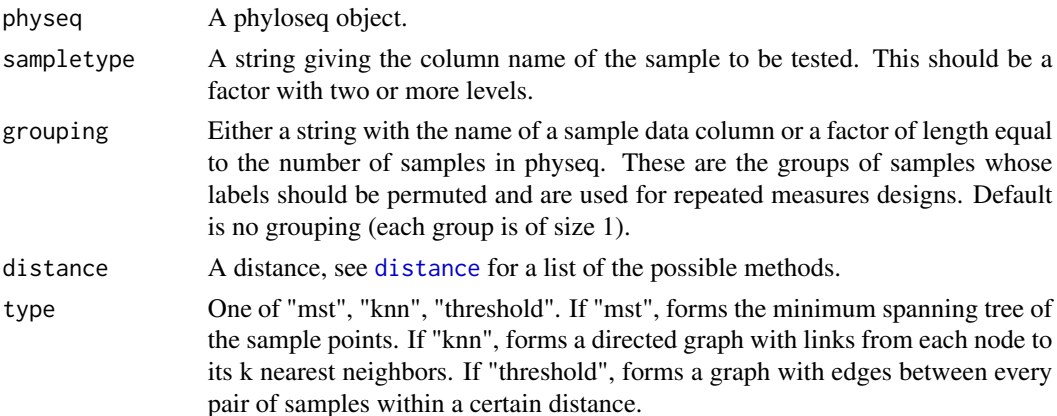

<span id="page-2-0"></span>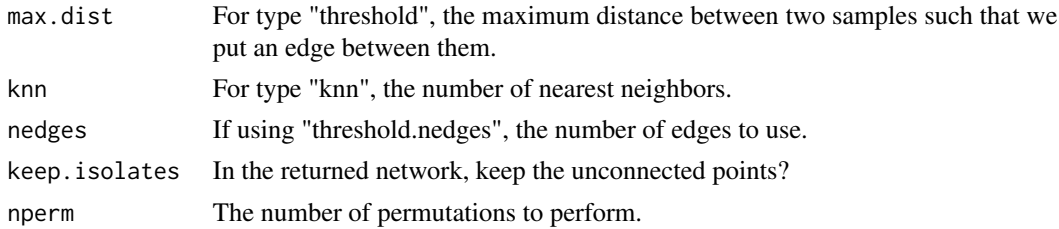

#### Value

A list with the observed number of pure edges, the vector containing the number of pure edges in each permutation, the permutation p-value, the graph used for testing, and a vector with the sample types used for the test.

#### Examples

```
library(phyloseq)
data(enterotype)
gt = graph_perm_test(enterotype, sampletype = "SeqTech", type = "mst")
gt
```
<span id="page-2-1"></span>plot\_permutations *Plots the permutation distribution*

#### Description

Plots a histogram of the permutation distribution of the number of pure edges and a mark showing the observed number of pure edges.

#### Usage

```
plot_permutations(graphtest, bins = 30)
```
#### Arguments

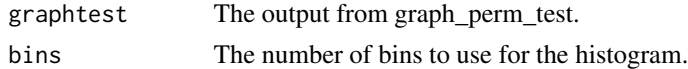

#### Value

A ggplot object.

#### Examples

```
library(phyloseq)
data(enterotype)
gt = graph_perm_test(enterotype, sampletype = "SeqTech")
plot_permutations(gt)
```
<span id="page-3-1"></span><span id="page-3-0"></span>plot\_test\_network *Plots the graph used for testing*

#### Description

When using the graph\_perm\_test function, a graph is created. This function will plot the graph used for testing with nodes colored by sample type and edges marked as pure or mixed.

#### Usage

```
plot_test_network(graphtest)
```
#### Arguments

graphtest The output from graph\_perm\_test.

#### Value

A ggplot object created by ggnetwork.

#### Examples

```
library(phyloseq)
data(enterotype)
gt = graph_perm_test(enterotype, sampletype = "SeqTech")
plot_test_network(gt)
```
print.psgraphtest *Print psgraphtest objects*

#### Description

Print psgraphtest objects

#### Usage

```
## S3 method for class 'psgraphtest'
print(x, \ldots)
```
#### Arguments

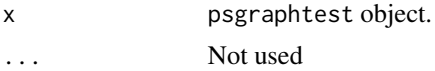

# <span id="page-4-0"></span>Index

distance, *[2](#page-1-0)*

graph\_perm\_test, *[2](#page-1-0)*, [2](#page-1-0)

phyloseq, *[2](#page-1-0)* phyloseqGraphTest-package, [2](#page-1-0) plot\_permutations, *[2](#page-1-0)*, [3](#page-2-0) plot\_test\_network, *[2](#page-1-0)*, [4](#page-3-0) print.psgraphtest, [4](#page-3-0)